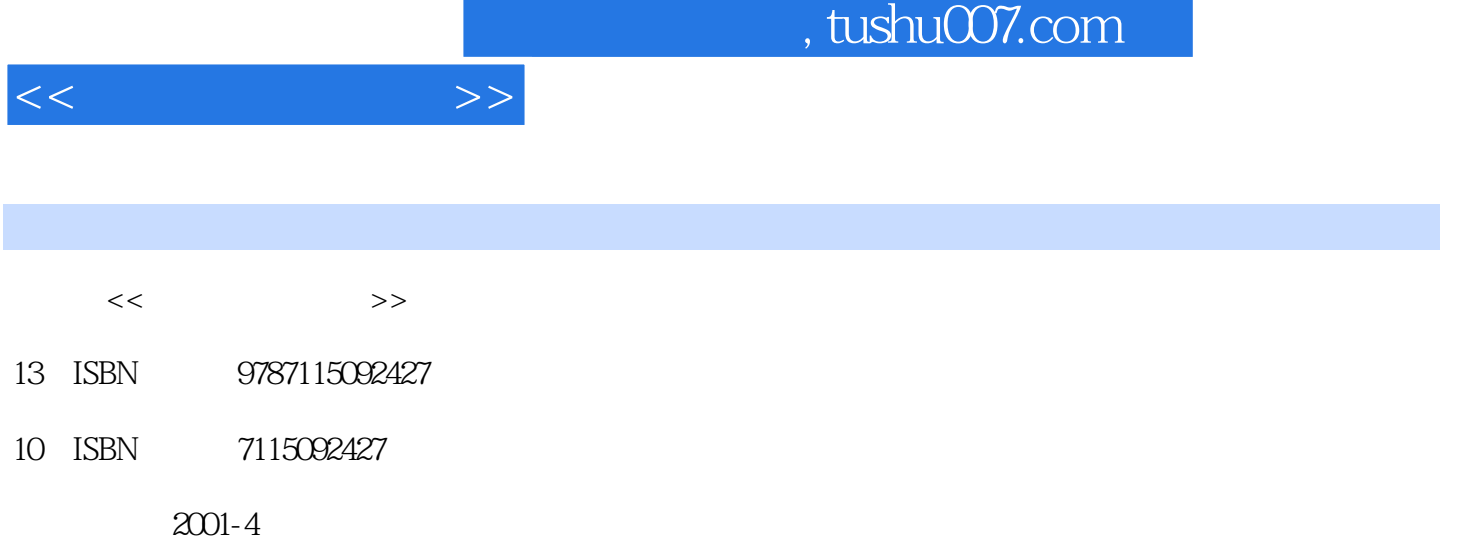

字数:411

PDF

更多资源请访问:http://www.tushu007.com

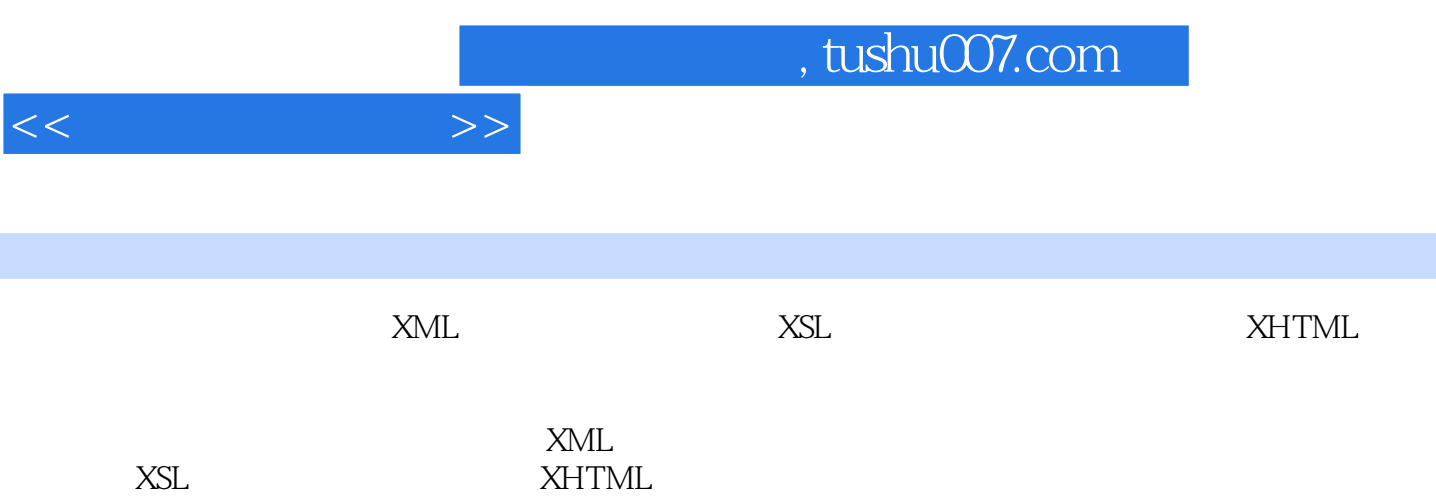

 $<<$   $>>$ 

1 XML 1.1 XML 1.2 XML 1.1.1 1.1.2 XML1.1.3 XML 1.2 XML<br>1.2 1.2 XML 1.3 XML 1.3 1.31 1.32  $1.21$   $1.22$   $2$   $3$   $1.3$   $3$   $4$   $1.31$   $1.32$ 2 XML2.1 XML 2.1.1 2.1.2 2.1.3 2.1.4 2.2 XML 2.2.1 2.2.2 2.3 XML2.3.1 2.3.2 IE 5.0 XML2.4 息2.4.1 用CSS格式化XML2.4.2 XML不能替代HTML2.4.3 用XSL格式化XML2.5 设计XML数据岛2.5.1 XML 2.5.2 2.6 2.6.1 XML 2.6.2 XML 3  $XML31$  XML $XML$   $31.1$   $31.2$   $31.3$   $32$  PCDATA CDATA321 PCDATA322 323 CDATA33 XML 331 Windows 95 98 332  $\n **Windows 2000**    333      34 XML      341            343$ span div 3.4.4 3.5 XML 3.5.1 XML 3.5.2 XML 4 XML 4.1 XML 4.1.1 4.1.2 IIS4.1.3 PWS4.2 ASP 4.2.1 HTML4.2.2 XML4.3 XML4.3.1 Access 4.3.2 XML 5 XSL 5.1 XSL 5.1.1 CSS HTML5.1.2 CSS XML5.1.3 XSL XML5.1.4 XSL 5.2 XSL 5.2.1 HTML 5.2.2 HTML5.2.3 5.3 XSL 5.3.1 5.3.2 6 XSL6.1 XSL 6.1.1 W3C XSLT 6.1.2 IE 5.0 XSLT 6.2 XSL Patterns6.2.1 XSL Patterns 6.2.2 XSL Patterns 6.2.3 DOM XSL 6.2.4 XSL 6.2.5 XSL 7 XSL 7.1 XSL 7.1.1 7.1.2 "match" 7.1.3 7.1.4 7.2 HTML7.2.1 7.2.2 7.3 "context" 7.3.1 7.3.2 7.3.3 7.3.4 7.3.4 7.3.5 8 XSL 8.1 8.1.1 8.1.2 8.1.3 子8.1.4 脚本影响转换8.2 附加方法8.3 两种脚本语言8.3.1 JavaScript脚本8.3.2 VBScript脚本第9章 XHTML 9.1 XHTML 9.2 XHTML HTML 9.2.1 9.2.2 9.2.3 بالك 9.2.4 9.2.5 (ame" 9.2.6 19.2.7 AML 9.2.8 9.3.1 ame" 9.2.6 XHTML 9.3.1 9.3.2 9.4 HTML9.4.1 9.4.2 9.5 XHTML 10 XHTML 10.1 XHTML 10.1.1 10.1.2 10.1.3 10.1.4 10.1.5 10.1.6 10.1.7 10.1.8 10.1.9 10.1.10 10.1.11 10.1.12 10.1.13 10.2 XHTML 10.2.1 10.2.2 10.2.3 10.3XHTML 10.3.1 10.3.2 10.3.3 10.3.4 11 11.1 11.1 11.1.1 XML 11.1.2 XML 11.1.3 HTML 11.1.4 用XML的好处11.1.5 初学XML11.1.6 开发XML环境11.1.7 XML的应用范围11.1.8 忽略XML11.1.9 IE 4.0的支 11.1.10 IE 5.0 11.1.11 ML 11.1.12 XML 11.1.13 XML11.1.14 XML 11.2 XML 11.2.1 DTD 11.2.2 DTD 11.2.3 XML 11.2.4 XML 11.3 XSLT XPath11.3.1 XSLT 11.3.2 XPath 11.3.3 XSLT 11.3.4 XSLT CSS11.4 11.4.1 XML W3C11.4.2 DOM W3C11.5 11.5.1 SQL Server ADO11.5.2 BizTalk Server11.5.3 SOAP11.5.4 Windows DNA11.6 11.6.1 " Load " 11.6.2 11.6.3 COM 11.6.4 HTML 11.65 11.66 11.67 OM 11.68 XML 11.69  $XML11.610DTD$  11.6.11 VB DSO11.6.12 Java DOM 1 CSS 2 XHTML 3 XHTML 4 5

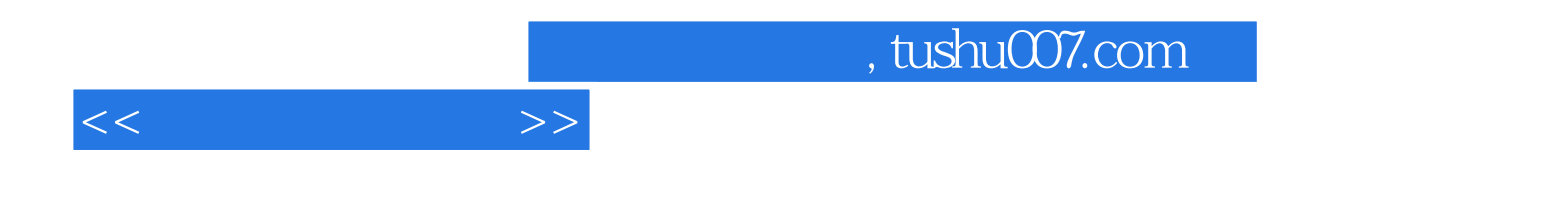

本站所提供下载的PDF图书仅提供预览和简介,请支持正版图书。

更多资源请访问:http://www.tushu007.com